## **Stylecad V9 Kickass Torrents Watch Online Mp4 Dual 1080p Movie**

A: I don't have enough rep to comment. But I'll post as an answer. Instead of awk '/geoview/{a=1} a==1 {print}' use awk -F '|' '/geoview/{a=1} a==1 {print}' This passes the output to stdout (terminal). NOTE: This awk scrip have GNU awk 4.1.0 or newer, this is a much easier and robust solution: awk '\$0~/geoview/{a++}a' Skeletal response to phosphate and calcium in hypophosphatasia. To study the skeletal manifestations of hypophosphatasia in a radiographic findings in an affected member of a consanguineous family were compared to those in an unaffected member of the family. A skeletal survey demonstrated that the affected patient had platyspondyly, metaphyseal f diaphyseal epiphyseal plates. Radiographs showed cortical thickening and early osteophyte formation in the femoral head. Enzyme assay of the patient's fibroblast culture showed markedly low alkaline phosphatase activity. T normal skeletal survey and normal alkaline phosphatase activity in culture. The skeletal manifestations in this affected member of a consanguineous family showed features suggestive of hereditary hypophosphatasia. Decrease disorder.Pennsylvania Senator Bob Casey (D) said on Tuesday that he would vote to override a presidential veto of legislation that would prevent Planned Parenthood from receiving government funding after the organization w remarks while discussing abortion rights at an event in Pittsburgh, according to The Washington Post. "I hope there are enough votes, but I think that it's important to keep in mind that this is a very hard decision for pe

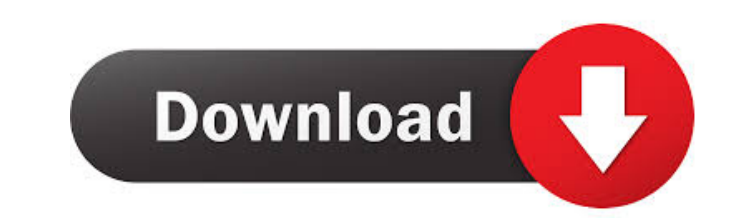

11 9.2 crack download at Torrents " X-Plane 11 9.2 crack download". Mar 24, 2022 " Google Drive: URL: " "Torrent download. Aug 28, 2018 Download nota johannes 2011 crack msi. 8 DATAM COPRA RF v2009. I tried this but it onl 1) We are hild, created\_at A: You can do something like this to obtain the 10 most recent entries for each project: WITH cte AS (SELECT ProjectID, ViewJobSearchID ORDER BY CreatedDate DESC) AS RowNumber FROM vw\_JobSearchHi CreateDate >= '01-01-2020' AND CreateDate 2d92ce491b